## 【**學校填報資料確認修正流程**】

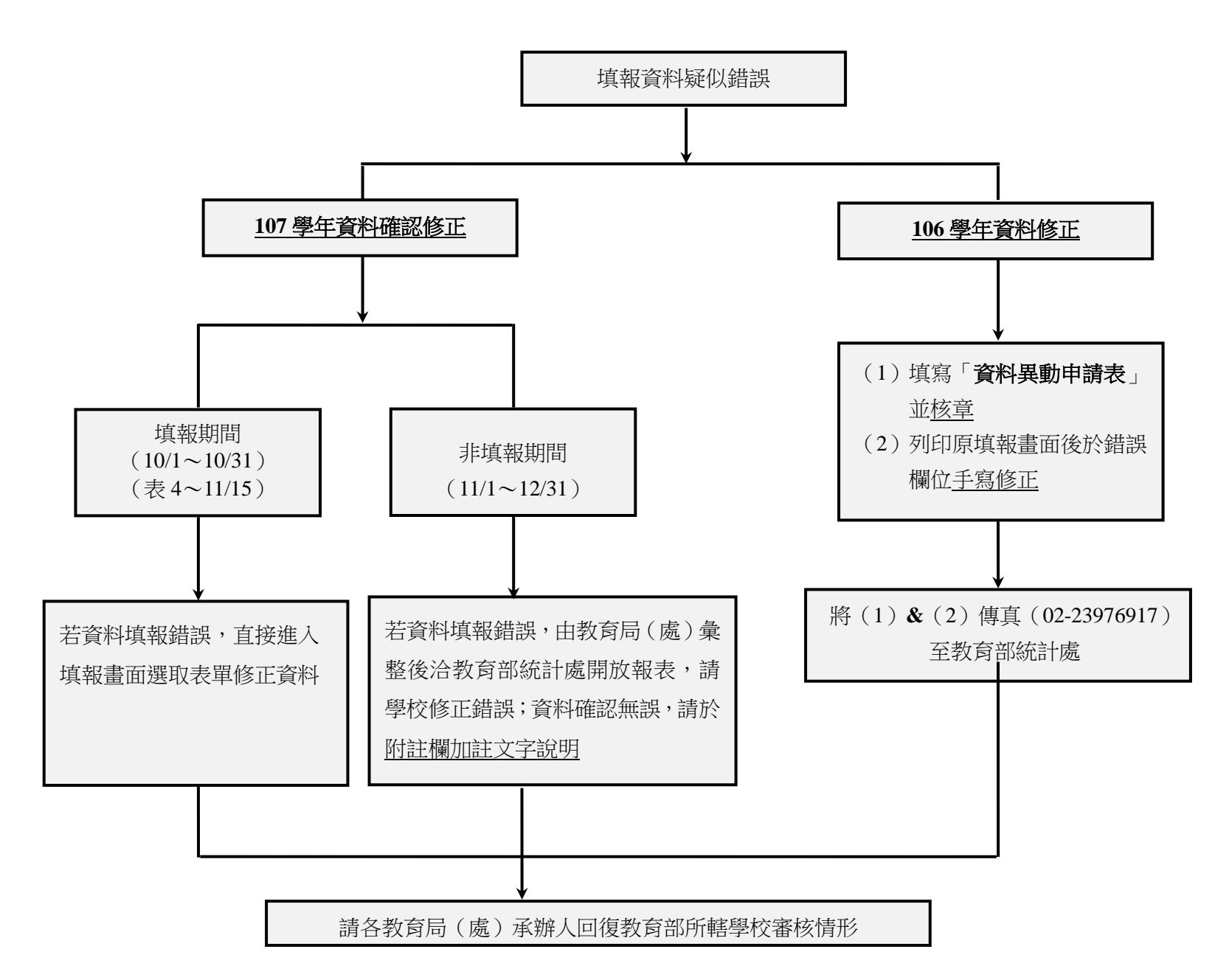